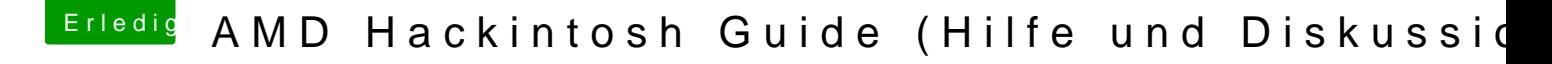

Beitrag von derHackfan vom 7. Januar 2016, 19:51

Update: Kurzanleitung siehe oben (noch nicht fertig)

[@Tep](https://www.hackintosh-forum.de/index.php/User/35243-Tepoo/)o Beim USB-Installer verzweifeln wirklich viele, aber du kannst ja ei den Intel Hack machen, Kernel einsetzen und mit Enoch starten.